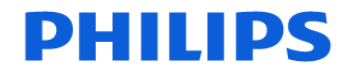

### **Ultrasound**

# **URGENT – Notification de sécurité produit Échographe Philips EPIQ 5**

# **Correction des conversions sur le système Epiq 5 équipé ou non de l'option 'Pediatric Cardiology' (Cardiologie Pédiatrique)**

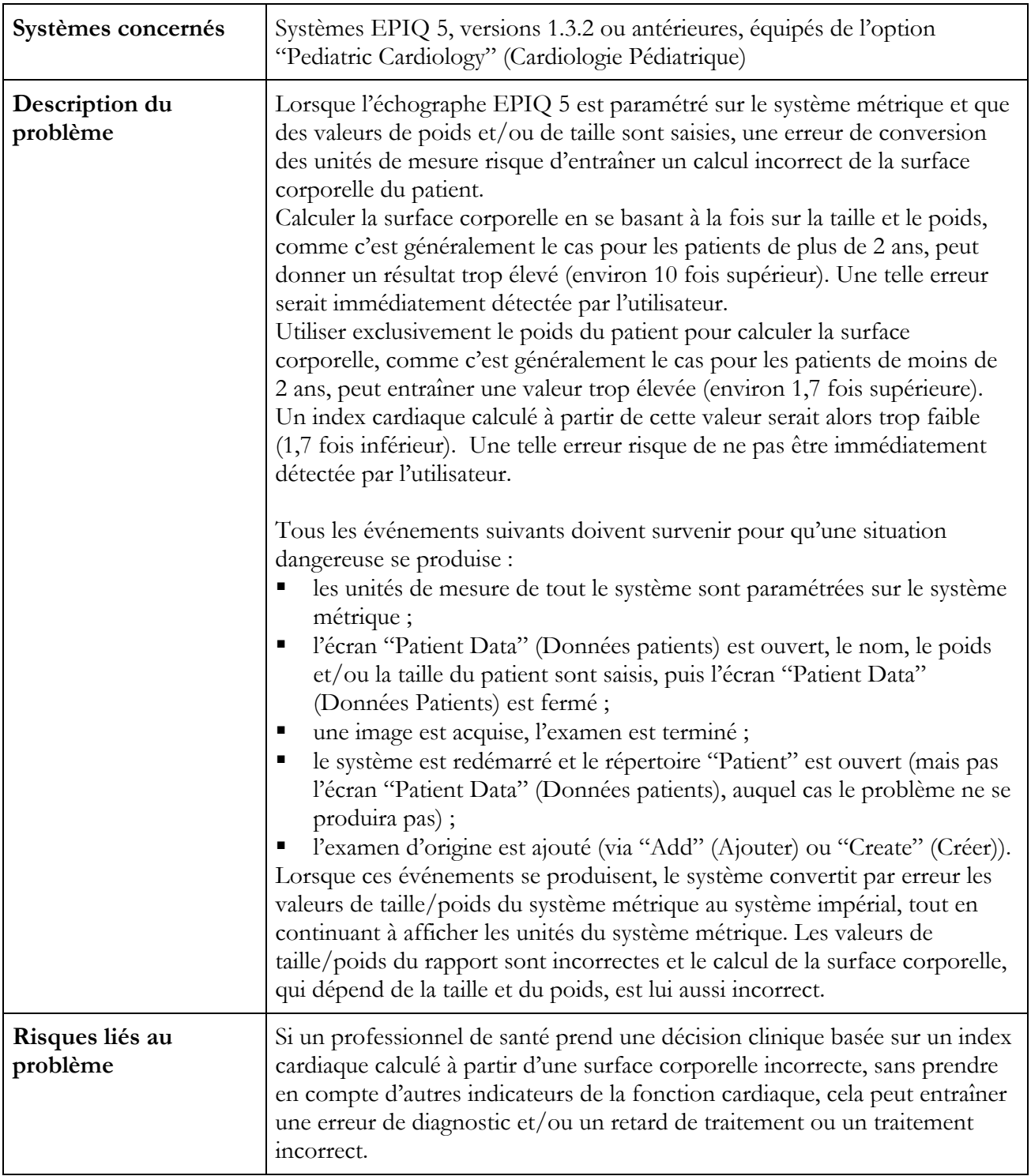

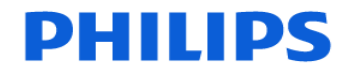

#### **Ultrasound**

# **URGENT – Notification de sécurité produit Échographe Philips EPIQ 5**

## **Correction des conversions sur le système Epiq 5 équipé ou non de l'option 'Pediatric Cardiology' (Cardiologie Pédiatrique)**

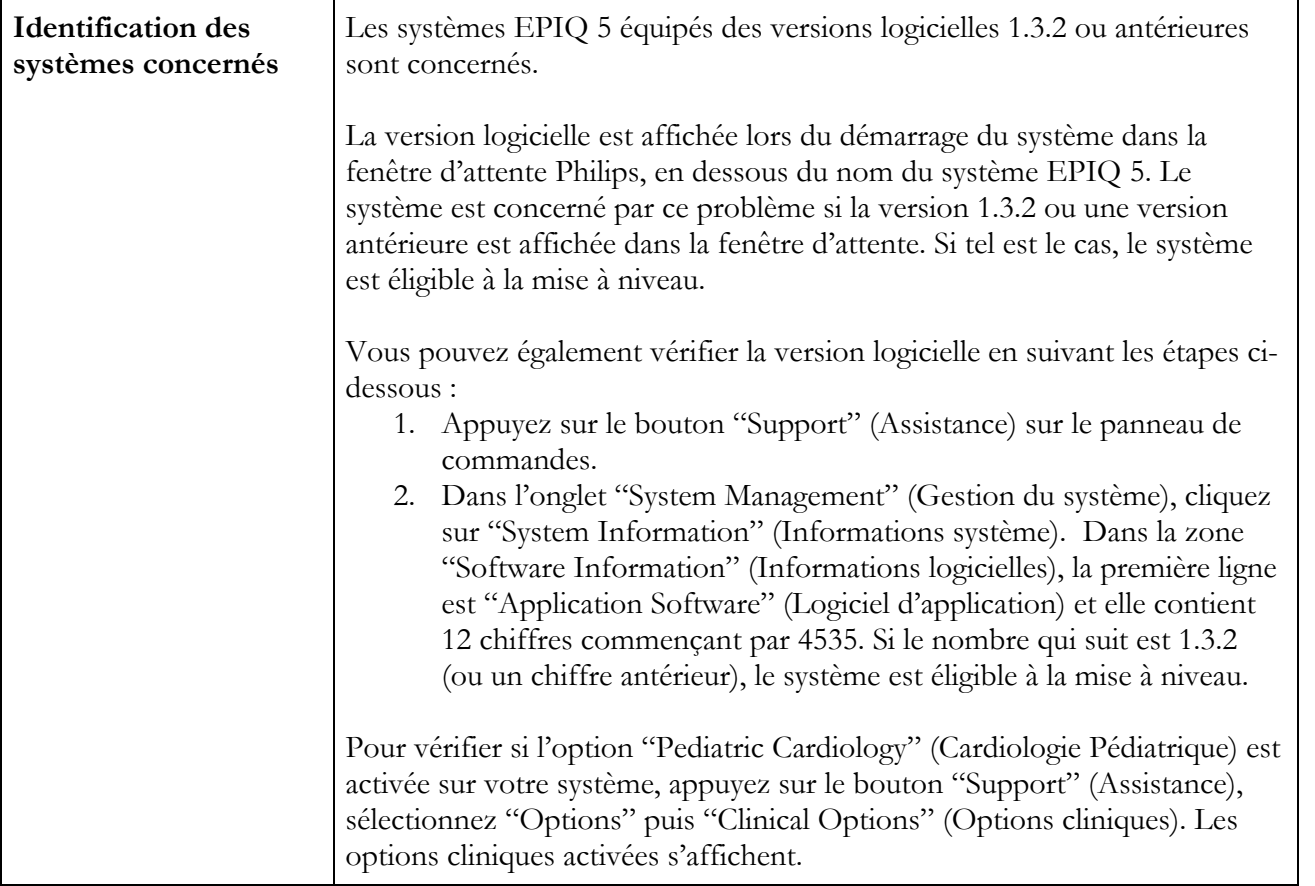

# **PHILIPS**

### **Ultrasound**

# **URGENT – Notification de sécurité produit Échographe Philips EPIQ 5**

## **Correction des conversions sur le système Epiq 5 équipé ou non de l'option 'Pediatric Cardiology' (Cardiologie Pédiatrique)**

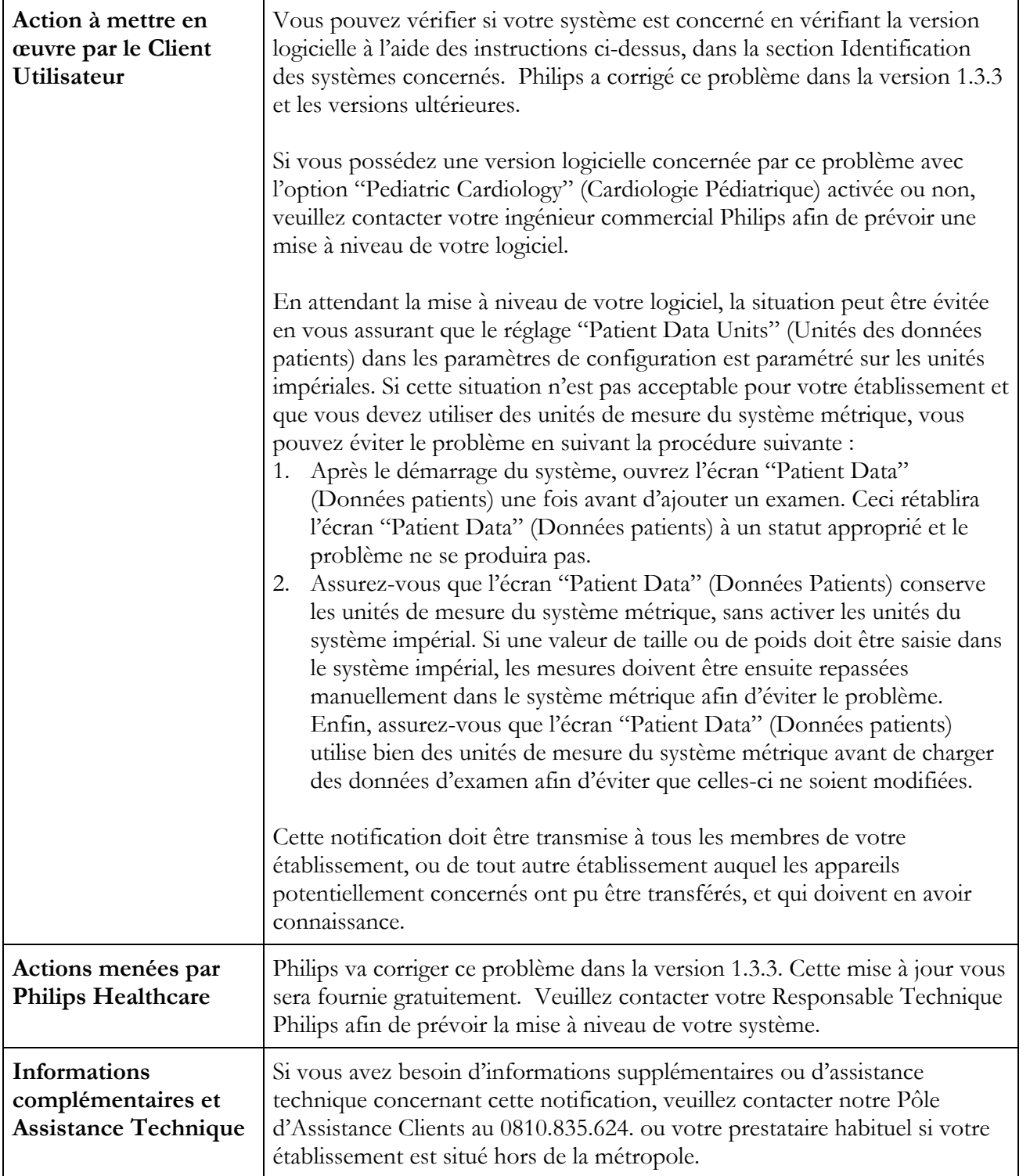